UNIVERSIDADE ESTADUAL DO PARANÁ ESCOLA DE MÚSICA E BELAS ARTES DO PARANÁ PPG-Mus | Mestrado em Música

**Manual para Normalização de Dissertações**

CURITIBA 2021

Universidade Estadual do Paraná Campus: Escola de Música e Belas Artes do Paraná Rua Barão do Rio Branco, 370 Curitiba PR, Brasil CEP: 80010-180

E-mail: [ppgmus@unespar.edu.br](mailto:ppgmus@unespar.edu.br) Website: [http://ppgmus.unespar.edu.br](http://ppgmus.unespar.edu.br/)

© 2021, PPG-Mus Universidade Estadual do Paraná. Elaborado pelos professores: Dr. Alisson Alípio, Dr. Fabio Scarduelli e Dr. Felipe de Almeida Ribeiro. Versão 03/04/2021

# **SUMÁRIO**

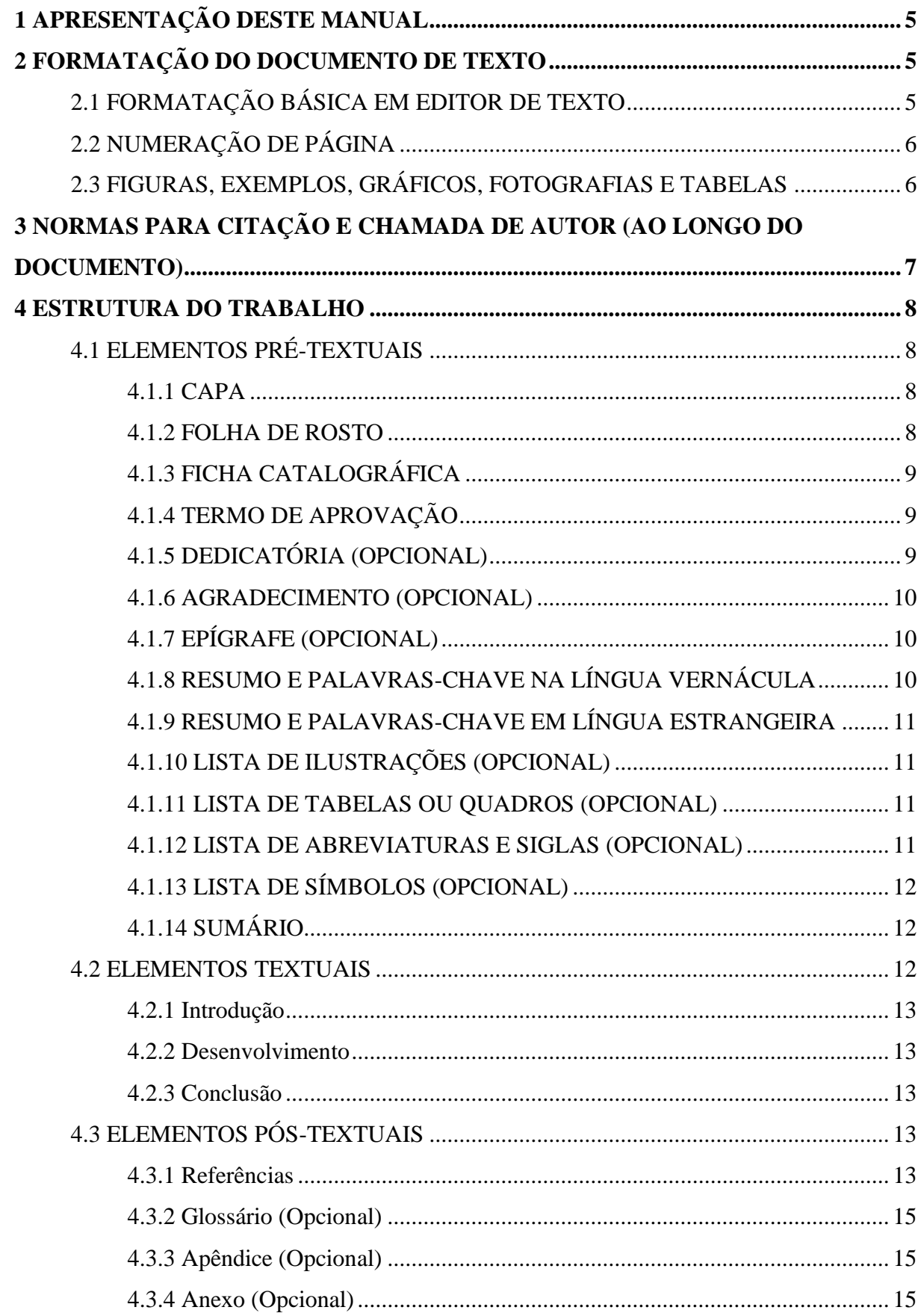

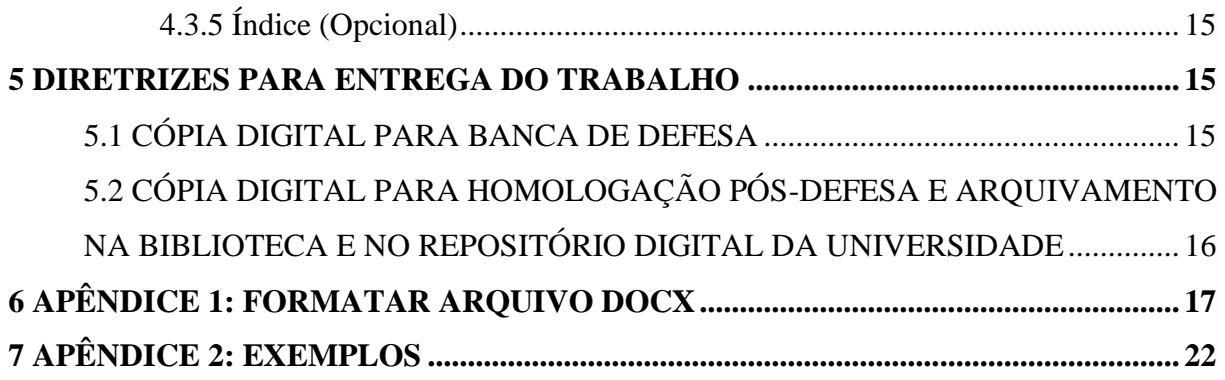

# <span id="page-4-0"></span>**1 APRESENTAÇÃO DESTE MANUAL**

O presente manual busca auxiliar o estudante de pós-graduação em música a preparar seu texto final tanto para se adequar às diretrizes do PPG-Mus como para garantir a inteligibilidade e preservação de seu trabalho. Nesse sentido, é importante ficar atento a todas as instruções, pois por mais simples que elas aparentem ser, são essenciais para proporcionar um acesso organizado ao conteúdo do texto, seja para os leitores ou para as diversas ferramentas de busca automatizadas, como, por exemplo, o Google Scholar. É importante também lembrar que este documento busca atender às demandas para acessibilidade e inclusão. Portanto, sugerimos assumir que o leitor do seu trabalho possa ser um acadêmico portador de deficiência visual. Sendo assim, encorajamos todos a lerem atentamente este documento no intuito de melhor prepararem seu trabalho tanto para a banca de defesa como para o arquivamento no repositório da universidade e nas bases indexadoras.

### <span id="page-4-1"></span>**2 FORMATAÇÃO DO DOCUMENTO DE TEXTO**

As instruções abaixo são pensadas para serem realizadas em editor de texto, como, por exemplo, Microsoft Word, LibreOffice ou OpenOffice (ver Apêndice 1). Desse modo, o modelo de documento a ser preparado deve ser compatível com esses sistemas digitais e fazer uso de recursos específicos, como, por exemplo, *hyperlinks*, busca por OCR (*Optical Character Recognition* ou Reconhecimento ótico de caracteres em português) e paginação do sumário coerente com a paginação do PDF.

### <span id="page-4-2"></span>2.1 FORMATAÇÃO BÁSICA EM EDITOR DE TEXTO

Para o preparo do documento, é importante o autor se atentar à tipografia. O processo da tipografia envolve pensar na aplicação das fontes (tipo, tamanho, espaçamento etc.) e, portanto, respeitar as regras tipográficas para cada seção (como será visto ao longo deste documento). Em se tratando de uma configuração do documento como um todo, deve-se seguir as seguintes orientações:

- Tamanho da folha: A4 (210x297mm)
- Cor da fonte: preta
- Margens: 2,5 cm (superior, inferior) e 2,5 cm (esquerda, direita)
- Fonte para texto: Times New Roman, tamanho 12, espaçamento entre linhas 1.5, com recuo de 1.5 cm para novos parágrafos.
- Fonte para citação: Times New Roman, tamanho 10, espaçamento entre linhas 1.0, com recuo de 4 cm.
- Espaçamento entre parágrafos: 0 pt
- Alinhamento: justificado

### <span id="page-5-0"></span>2.2 NUMERAÇÃO DE PÁGINA

A paginação para os elementos pré-textuais é contada, mas não numerada. A paginação para os elementos textuais é contada e numerada com algarismos arábicos (4, 5, 6 etc.) desde a primeira folha. A paginação para os elementos pós-textuais é contada e numerada na sequência devida. Deve ser apresentado da seguinte maneira:

- fonte Times New Roman:
- tamanho 10;
- espaçamento de 1.0;
- alinhamento à direita;
- na parte superior da página;
- sem recuo.

Importante: para o sistema de busca de paginação em PDF, deve-se levar em conta as páginas dos elementos pré-textuais. Nesse sentido, a 1ª página dos elementos textuais deve seguir a sequência numérica dos elementos pré-textuais, a fim de dar continuidade à numeração e preservar uma coerência com a paginação interna do PDF.

### <span id="page-5-1"></span>2.3 FIGURAS, EXEMPLOS, GRÁFICOS, FOTOGRAFIAS E TABELAS

● Legendas: inserir no texto em caixa alta (FIGURA 1, EXEMPLO 1, TABELA 1 etc.) com fonte tamanho 10, espaçamento entrelinhas 1.0, com alinhamento centralizado. Sempre referenciar a fonte de consulta (exceto de autoria do próprio autor): FIGURA 1 – Bob Moog. Fonte: KETTLEWELL (2002, p. 113).

● As imagens devem ser 100% legíveis. Recomendamos o uso de Editor de Imagem para o preparo das mesmas. Em caso de imagens digitalizadas, use 300 dpi de resolução.

- Fotografias devem apresentar os créditos ao fotógrafo, quando for o caso.
- Para atender aos leitores com deficiência visual, favor descrever a ilustração/gráfico na legenda ou, no caso de uma tabela extensa, inserir um apêndice com a descrição textual.

● Em caso de uso de imagens, partituras, fotografias etc. atentar para a obtenção de direitos de reprodução das mesmas.

# <span id="page-6-0"></span>**3 NORMAS PARA CITAÇÃO E CHAMADA DE AUTOR (AO LONGO DO DOCUMENTO)**

● Até três linhas (completas) devem ser inseridas no corpo do texto com aspas duplas, fonte 12, e no sistema autor-data-página entre parênteses (AUTOR, 2014, p. 1).

● Com mais de três linhas (completas) deverão vir em um parágrafo separado e formatado em fonte 10 com recuo de 4 cm à esquerda, sem aspas, espaçamento simples, com sistema autordata-página (AUTOR, 2014, p. 1). Separar a citação dos parágrafos anterior e posterior com uma linha em branco.

- Aspas simples ('exemplo') são utilizadas para indicar citação no interior da citação.
- Evite citações sem referência de paginação. Dessa forma, é preferível (STOCKHAUSEN, 1958, p. 33) ao invés de (STOCKHAUSEN, 1958).
- As citações devem ser estruturadas no sistema autor-data-página:

Uma obra com um autor: (STOCKHAUSEN, 1958, p. 33)

Uma obra com dois autores: (STOCKHAUSEN & SCARDUELLI, 1958, p. 33)

Uma obra com até três autores: (BOULEZ; CAGE; NATTIEZ, 1980, p. 22)

Uma obra com mais de três autores: (DELIÉGE et al., 2000, p. 11-13)

Citação de obra citada (apud = citado por): (FORTE, 1977 apud HYDE, 2007, p. 57)

Obra traduzida pelo autor do trabalho: (GRISEY, 1986, p. 11, tradução nossa)

Nome do autor incluído na sentença: Segundo Murail (2001, p. 35)

Lembrete: autor fora dos parênteses é sempre em caixa baixa; dentro dos parênteses é sempre em caixa alta.

● Notas-de-rodapé podem ser usadas para comentários, o que inclui referências adicionais. Indicar com numeração arábica e sobrescrito. Nesse caso, utilizar o recurso próprio do editor de texto para gerenciar automaticamente as notas de rodapé.

● Em caso de traduções, inserir o texto no idioma original em nota-de-rodapé, utilizando o formato: "texto na língua estrangeira..." (AUTOR, ANO, página).

### <span id="page-7-0"></span>**4 ESTRUTURA DO TRABALHO**

(ver Apêndice 2)

## <span id="page-7-1"></span>4.1 ELEMENTOS PRÉ-TEXTUAIS

## <span id="page-7-2"></span>4.1.1 CAPA

Deve conter na ordem (tamanho 12, fonte Times New Roman, centralizado, espaçamento de 1.5, sem recuo):

● cabeçalho com nome da universidade (UNIVERSIDADE ESTADUAL DO PARANÁ), programa (PROGRAMA DE PÓS-GRADUAÇÃO EM MÚSICA) e curso (MESTRADO EM MÚSICA);

- nome do autor:
- título do trabalho;
- local;
- ano da defesa.

#### <span id="page-7-3"></span>4.1.2 FOLHA DE ROSTO

Deve conter na ordem (tamanho 12, fonte Times New Roman, centralizado, espaçamento de 1.5, sem recuo):

- nome do autor;
- título do trabalho em caixa alta:

● parágrafo descritivo justificado, com recuo de 8 cm, tamanho 10, fonte Times New Roman, espaçamento de 1.0 com: natureza, finalidade do trabalho, nome da instituição e linha de pesquisa. Inserir uma linha em branco e declarar o nome do orientador e, se houver, coorientador. Modelo de parágrafo descritivo: "Dissertação apresentada ao Programa de Pós-Graduação em Música da Universidade Estadual do Paraná, linha de [Música e Processos Criativos ou Música, Cultura e Sociedade] como requisito parcial para a obtenção do título de Mestre em Música. Orientador(a): …";

- local;
- ano de depósito.

### <span id="page-8-0"></span>4.1.3 FICHA CATALOGRÁFICA

A ficha catalográfica traz informações básicas do documento para sua identificação em sistemas de biblioteca. Sua elaboração deve ser solicitada à biblioteca do campus de Curitiba I (EMBAP).

### <span id="page-8-1"></span>4.1.4 TERMO DE APROVAÇÃO

Trata-se de uma página na qual os membros da banca examinadora, incluindo o orientador, assinam a aprovação do trabalho. Deve constar:

- título "TERMO DE APROVAÇÃO", centralizado, tamanho 12, negrito.
- nome do autor (centralizado);
- título do trabalho (centralizado);

● parágrafo descritivo com: natureza, finalidade do trabalho, nome da instituição e linha de pesquisa. Modelo de parágrafo descritivo: "Dissertação aprovada como requisito parcial para a obtenção do grau de Mestre em Música, do Programa de Pós-graduação em Música da Universidade Estadual do Paraná, linha de [Música e Processos Criativos ou Música, Cultura e Sociedade], pela seguinte banca examinadora:"

● nome com assinatura e instituição dos membros da banca, na seguinte ordem: [1] orientador; [2] membros externos à IES; [3] membros internos da IES, sendo cada categoria por ordem alfabética; (centralizado, com recuo de 4cm para nomes/instituições);

● data de aprovação (centralizado).

O termo de aprovação original fica arquivado na secretaria do PPG, devendo constar na dissertação uma cópia digitalizada. O estudante deve solicitar à Secretaria do PPG uma cópia digital do termo de aprovação para inserir como imagem, ainda no editor de texto, para gerar a versão finalizada do PDF/A de arquivamento.

#### <span id="page-8-2"></span>4.1.5 DEDICATÓRIA (OPCIONAL)

Não deve ter um título, apenas o texto ou frase a quem o autor presta homenagem ou dedica seu trabalho. Deve ser apresentado da seguinte maneira: fonte Times New Roman, tamanho 12, espaçamento de 1.5, alinhamento justificado, na parte inferior da página, com recuo de 4 cm.

#### <span id="page-9-0"></span>4.1.6 AGRADECIMENTO (OPCIONAL)

Texto contendo os agradecimentos àqueles que contribuíram com o trabalho. Estudantes que tiveram financiamento, como bolsa de estudos, devem indicá-lo aqui. Pode ser escrito em primeira pessoa. Deve ser apresentado da seguinte maneira: centralizado na página, com título "AGRADECIMENTOS" (centralizado, negrito), e o texto com fonte Times New Roman, tamanho 12, espaçamento de 1.5, alinhamento justificado.

### <span id="page-9-1"></span>4.1.7 EPÍGRAFE (OPCIONAL)

Citação com indicação de autoria relacionada com o conteúdo tratado no corpo do trabalho. Podem ser frases, poesias, poemas, letras de canções, dentre outros. Deve ser apresentado da seguinte maneira: fonte Times New Roman, tamanho 12, espaçamento de 1.5, alinhado à direita, na parte inferior da página, com recuo de 4 cm, autoria em negrito.

# <span id="page-9-2"></span>4.1.8 RESUMO E PALAVRAS-CHAVE NA LÍNGUA VERNÁCULA

O resumo deve trazer informações que leve o leitor a decidir pela consulta ou não do trabalho. Deve conter de 200 a 500 palavras, em parágrafo único, sem tabulação, contemplando todas as instâncias da pesquisa, como: objetivos, metodologia, referencial, resultados e conclusões. Não utilizar no resumo o sistema de chamada de autor, mas sim mencionar o nome completo do pesquisador ou obra. As palavras-chave (máximo 5) devem ser apontadas logo abaixo do resumo. Estas devem conter um nível de detalhamento que identifiquem com precisão os temas tratados no trabalho, podendo ser frases curtas, e não necessariamente apenas palavras. Separar cada item por ponto e vírgula. Deve ser apresentado da seguinte maneira:

- A palavra "RESUMO": fonte Times New Roman, tamanho 12, em negrito, espaçamento de 1.5, em um único parágrafo, alinhamento centralizado.
- Texto do resumo: fonte Times New Roman, tamanho 12, espaçamento de 1.5, em um único parágrafo, sem recuo e tabulação, alinhamento justificado.
- Palavras-chave: fonte Times New Roman, tamanho 12, espaçamento de 1.5, em um único parágrafo, sem recuo e tabulação, alinhamento justificado.

## <span id="page-10-0"></span>4.1.9 RESUMO E PALAVRAS-CHAVE EM LÍNGUA ESTRANGEIRA

O resumo e palavras-chave em língua inglesa são itens obrigatórios. Traduções para uma segunda língua estrangeira são permitidas. Indicamos uma revisão profissional das traduções, levando em conta que resumo e palavras-chave são itens indexadores e que ficam, portanto, armazenados em bases de dados para consulta pública. Seguir a mesma formatação da língua vernácula.

### <span id="page-10-1"></span>4.1.10 LISTA DE ILUSTRAÇÕES (OPCIONAL)

Listagem das ilustrações de acordo com a ordem em que aparecem no texto. Devem possuir o título e número de página. Quando necessário, pode-se elaborar uma lista para cada tipo de ilustração, tais como partituras, desenhos, fotos, gráficos, mapas, quadros, etc. Deve ser apresentada da seguinte maneira: fonte Times New Roman, tamanho 12, espaçamento de 1.5, alinhamento justificado, título centralizado (com maiúsculas negritadas e com linha em branco separando-o da lista).

#### <span id="page-10-2"></span>4.1.11 LISTA DE TABELAS OU QUADROS (OPCIONAL)

Listagem das tabelas de acordo com a ordem apresentada no texto, devendo conter o título da tabela e seu respectivo número de página. Deve ser apresentada da seguinte maneira: fonte Times New Roman, tamanho 12, espaçamento de 1.5, alinhamento justificado, título centralizado (com maiúsculas negritadas e com linha em branco separando-o da lista).

### <span id="page-10-3"></span>4.1.12 LISTA DE ABREVIATURAS E SIGLAS (OPCIONAL)

Listagem em ordem alfabética das abreviaturas e siglas seguidas das palavras e expressões correspondentes. Deve ser apresentada da seguinte maneira: fonte Times New Roman, tamanho 12, espaçamento de 1.5, alinhamento justificado, título centralizado (com maiúsculas negritadas e com linha em branco separando-o da lista).

### <span id="page-11-0"></span>4.1.13 LISTA DE SÍMBOLOS (OPCIONAL)

Listagem de símbolos seguindo a ordem apresentada no texto com o respectivo significado. Deve ser apresentado da seguinte maneira: fonte Times New Roman, tamanho 12, espaçamento de 1.5, alinhamento justificado, título centralizado (com maiúsculas negritadas e com linha em branco separando-o da lista).

### <span id="page-11-1"></span>4.1.14 SUMÁRIO

O sumário é o índice com a listagem dos títulos e subtítulos da dissertação, de acordo com as divisões do documento, na mesma ordem e grafia em que aparecem no texto e respeitando-se a hierarquia das seções primárias, secundárias, terciárias etc. Deve conter os números de páginas correspondentes a cada capítulo ou subcapítulo ligado ao título por uma linha pontilhada (elementos pré-textuais não devem constar no sumário). Ademais, o sumário deve ser preparado com o recurso de "Sumário Automático" disponível nos editores de texto, a fim de possibilitar a otimização da busca. Deve ser apresentado da seguinte maneira:

- fonte Times New Roman;
- tamanho 12;
- espaçamento de 1.5;
- alinhamento justificado;
- título centralizado (com maiúsculas negritadas e com linha em branco separando-o da lista)
- 1cm de recuo a cada nível: primário (sem recuo), secundário (1cm), terciário (2cm) etc.

### <span id="page-11-2"></span>4.2 ELEMENTOS TEXTUAIS

São aqueles que integram o conteúdo do trabalho, podendo ser divididos em introdução, desenvolvimento e conclusão. Deve ser apresentado da seguinte maneira: fonte Times New Roman, tamanho 12, espaçamento de 1.5, alinhamento justificado, com recuo de 1.5 cm para novos parágrafos.

#### <span id="page-12-0"></span>4.2.1 Introdução

Na introdução faz-se a delimitação do assunto: sua perspectiva dentro da área de conhecimento, suas problemáticas e objetivos e dá-se outras providências, como a descrição sintética dos capítulos e demais esclarecimentos.

#### <span id="page-12-1"></span>4.2.2 Desenvolvimento

Exposição ordenada e pormenorizada do objeto de estudo. Divide-se em seções e subseções que variam em função da sua natureza, abordagem e metodologia utilizada. É somente no desenvolvimento que se utiliza o sistema de numeração (arábica) para seções e subseções.

### <span id="page-12-2"></span>4.2.3 Conclusão

Parte final do texto na qual se apresentam as conclusões correspondentes aos objetivos propostos e, opcionalmente, possíveis desdobramentos e encaminhamentos a pesquisas futuras.

### <span id="page-12-3"></span>4.3 ELEMENTOS PÓS-TEXTUAIS

São aqueles que integram o final do trabalho, fornecendo informações e documentos auxiliares do conteúdo abordado nos elementos textuais. Tem como elemento obrigatório a relação das referências completas do material citado nos elementos textuais e, como opcionais, glossário, apêndices, anexos e índices.

#### <span id="page-12-4"></span>4.3.1 Referências

Listagem das obras citadas no texto em ordem alfabética por sobrenome de autor. Entende-se por obras documentos de natureza gráfica, visual, sonora, digital, dentre outros que contenham informações registradas por um meio. Exemplos: livros, artigos, teses, dissertações, partituras, gravações, periódicos, jornais, entre outros. A seção de referências pode ser eventualmente dividida em categorias (bibliográfica, gravações, partituras etc.) somente em caso de numerosas entradas. Deve ser apresentado da seguinte maneira: título "Referências" centralizado e com maiúscula, espaçamento 1.0 entre linhas, espaçamento de duas linhas em branco entre cada entrada, fonte tamanho 12, sem tabulação. Verifique abaixo alguns exemplos:

- Livros

SOBRENOME, Nome. *Título do trabalho.* Edição [se não for a primeira]. Local de publicação: Editora, ano.

- Partes de livros (capítulos, artigos em coletâneas, etc.) SOBRENOME, Nome. Título da parte. In: SOBRENOME, Nome (Org.). *Título do trabalho*. Edição [se não for a primeira]. Local de publicação: Editora, ano. página inicial-final da parte.

- Artigos publicados em periódico SOBRENOME, Nome. Título do artigo. *Título do Periódico*, Local de publicação, número do volume, número do fascículo, página inicial-final do artigo, ano/data.

- Trabalhos publicados em anais de eventos científicos SOBRENOME, Nome. Título do trabalho. In: NOME DO EVENTO, número do evento, ano de realização, local. *Título*. Local de publicação: Editora, ano de publicação. Página inicialfinal do trabalho.

- Teses e dissertações SOBRENOME, Nome. *Título*. Ano defesa. Dissertação/Tese (Mestrado/Doutorado, Área). Instituição, Local, ano.

- Trabalhos publicados online SOBRENOME, Nome. *Título do trabalho*: subtítulo [se houver]. Local de publicação [se houver]: Editora, ano. Disponível em: <http://...>. Acesso em: 13 jan. 2019

- Partituras

SOBRENOME, Nome (compositor). *Título*. Local: Editora, ano. Partitura, número de páginas. Instrumento(s).

- Gravação sonora no todo (disco, cassete sonoro, CD) AUTORIA (Compositor ou intérprete). *Titulo*. Local: Gravadora, data. Tipo de mídia.

- Gravação sonora considerada em parte AUTORIA (Compositor). Titulo da parte. Intérprete: nome. In: *Título do álbum*. Local: Gravadora, data. Tipo de mídia.

- Entrevista publicada AUTORIA (entrevistado). Título da entrevista. *Título* e dados da fonte na qual foi publicada a entrevista. Entrevista.

- Entrevista não publicada

AUTORIA. *Título* (se houver). Local, data. Designação específica do tipo de informação. Entrevista.

Observação: sugere-se a inclusão, quando for o caso, do DOI (sistema de identificação de objeto digital) para cada documento.

<span id="page-14-0"></span>4.3.2 Glossário (Opcional)

Conjunto de termos de uma determinada área de conhecimento e seus respectivos significados.

<span id="page-14-1"></span>4.3.3 Apêndice (Opcional)

Material suplementar elaborado pelo autor do trabalho, o qual serve como documento auxiliar ao exposto nos elementos textuais.

<span id="page-14-2"></span>4.3.4 Anexo (Opcional)

Material suplementar elaborado por terceiros, o qual serve como documento auxiliar ao exposto nos elementos textuais. Só podem ser inseridos na seção de anexos os itens com suas devidas autorizações de autoria e de reprodução.

<span id="page-14-3"></span>4.3.5 Índice (Opcional)

Lista alfabética que relaciona itens de maior importância no texto e suas respectivas localizações no trabalho.

### <span id="page-14-4"></span>**5 DIRETRIZES PARA ENTREGA DO TRABALHO**

### <span id="page-14-5"></span>5.1 CÓPIA DIGITAL PARA BANCA DE DEFESA

O documento a ser preparado para a Banca de Defesa deve ser, obrigatoriamente, do tipo PDF (simples) e deve seguir todas as instruções de preparo contidas neste manual. O estudante deve encaminhar este documento de acordo com as normas do PPG-Mus para a realização de Banca de Defesa.

# <span id="page-15-0"></span>5.2 CÓPIA DIGITAL PARA HOMOLOGAÇÃO PÓS-DEFESA E ARQUIVAMENTO NA BIBLIOTECA E NO REPOSITÓRIO DIGITAL DA UNIVERSIDADE

Após a defesa e aprovação, o documento deve ser preparado para contemplar as solicitações de alteração expostas pela Banca Examinadora (quando for o caso). Ademais, deve seguir todas as instruções de preparo do documento seguindo este manual. Com a ciência do Orientador(a), o documento deve ser encaminhado para homologação e arquivamento no sistema de Bibliotecas da Universidade (seguir procedimento interno do PPG-Mus).

O formato do documento para arquivamento é o PDF/A, que é o formato eletrônico de arquivo de documento para preservação de longo prazo, segundo o ISO 19005-1:2005 (Disponível em: [<https://www.abntcatalogo.com.br/norma.aspx?ID=29182>](https://www.abntcatalogo.com.br/norma.aspx?ID=29182). Acesso em 8 dez. 2020).

# <span id="page-16-0"></span>**6 APÊNDICE 1: FORMATAR ARQUIVO DOCX**

Apresentamos abaixo uma configuração básica de arquivo do tipo DOCX para iniciar seu texto. Para os exemplos, utilizamos o software Microsoft Word, porém as mesmas funções são encontradas no OpenOffice ou LibreOffice.

Idioma: primeiramente, clique na aba de revisão e selecione o idioma para o corretor ortográfico e gramatical para seu texto. Selecione "Português (Brasil).

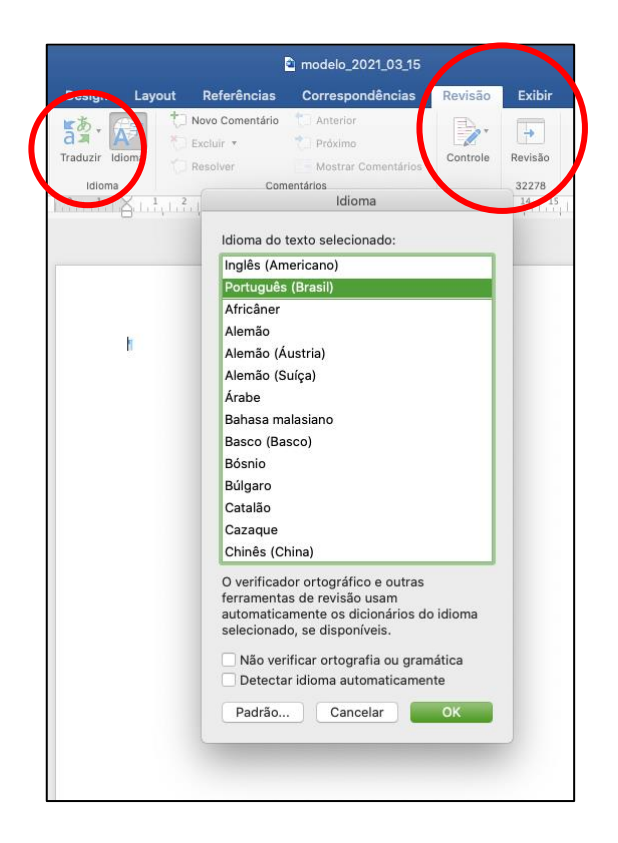

Tamanho da folha: em Layout, selecione o tipo papel (A4 ou 210 x 297 mm)

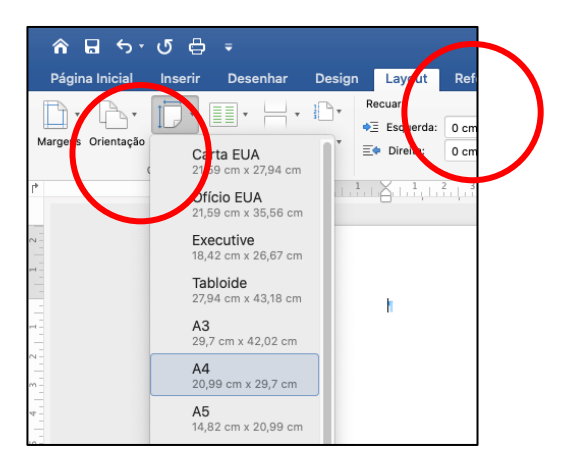

Orientação: em Layout, selecione "Retrato" na orientação do papel.

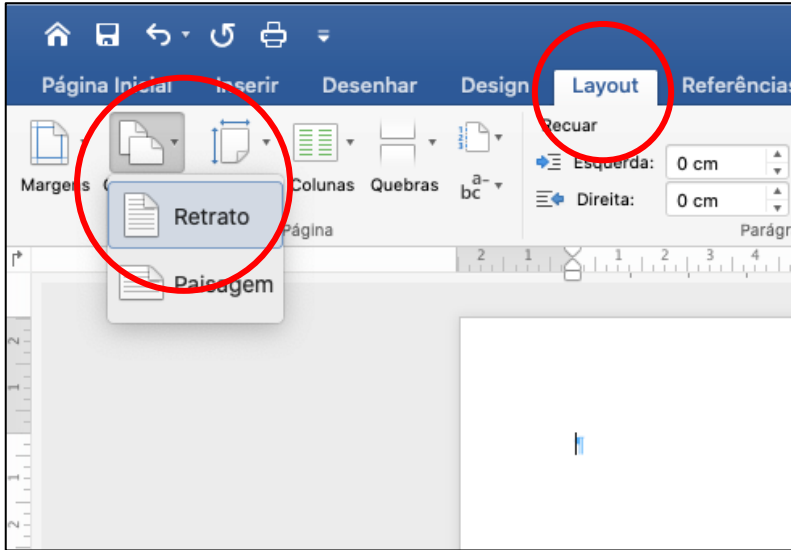

Margens: em Layout, selecione "Margens" e daí "Margens Personalizadas" para configurar seu documento de acordo.

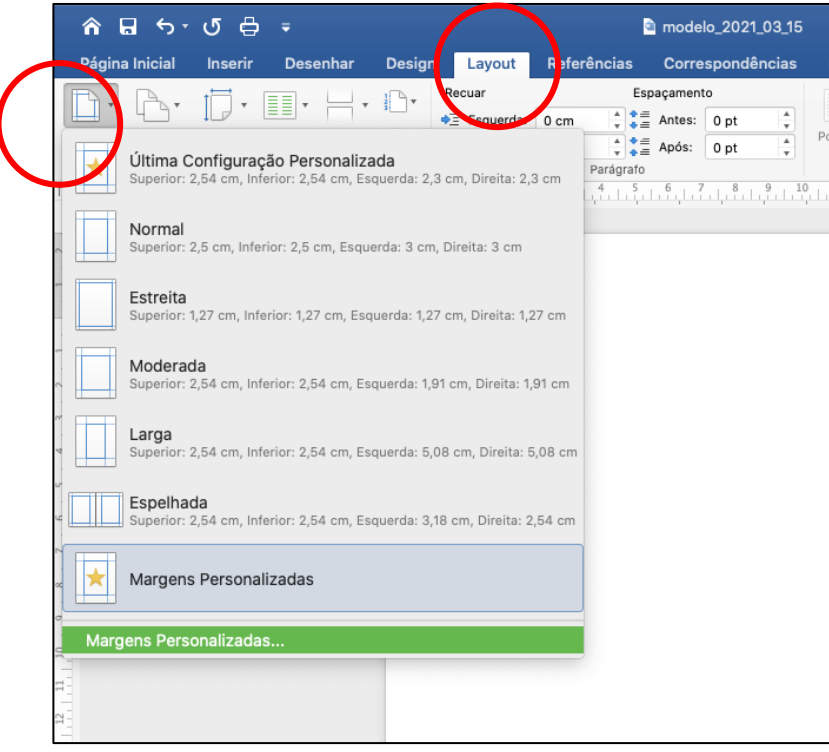

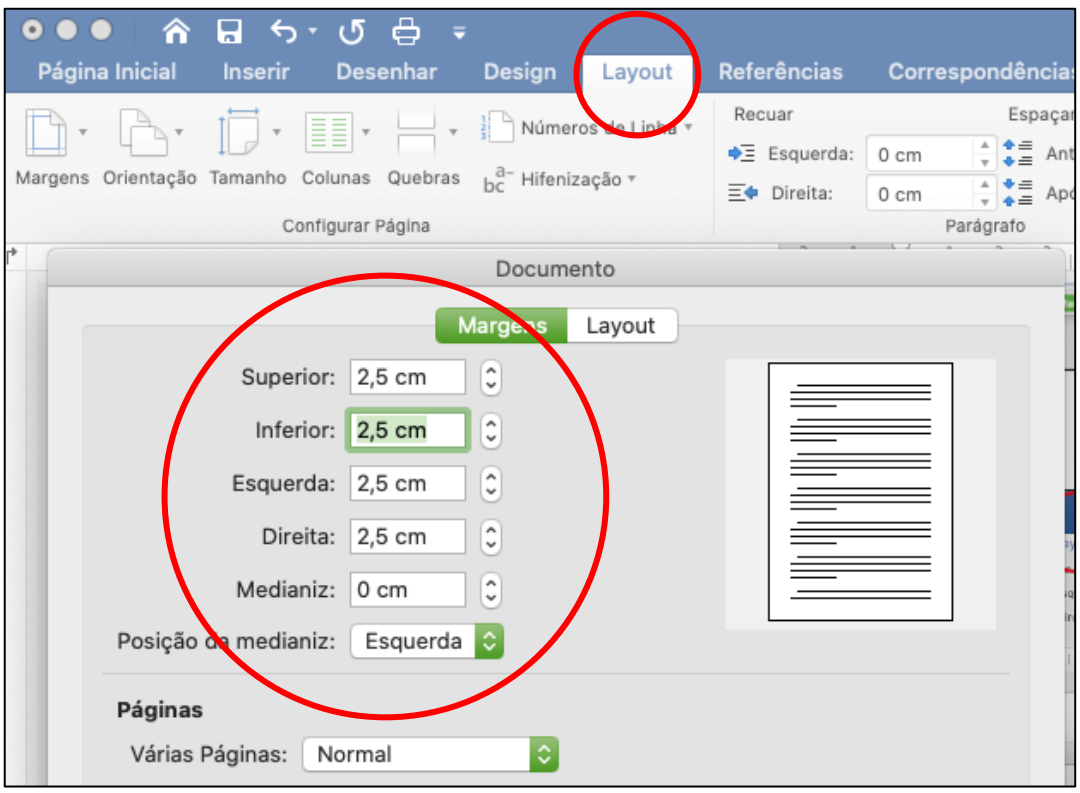

Configurar texto em geral: na barra "Página Inicial" você pode selecionar o tipo de fonte, tamanho, espaçamentos e recuo.

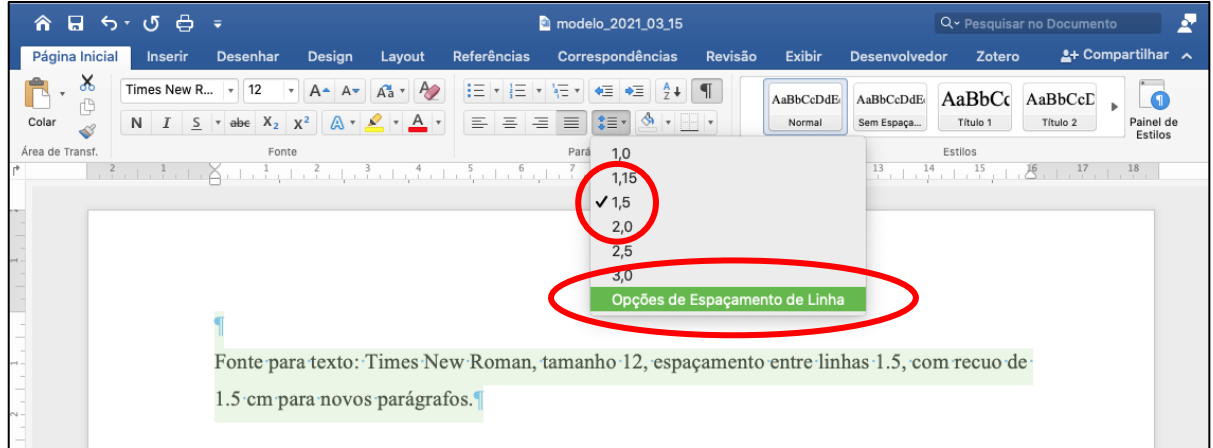

Atenção com o espaçamento entre parágrafos (zero):

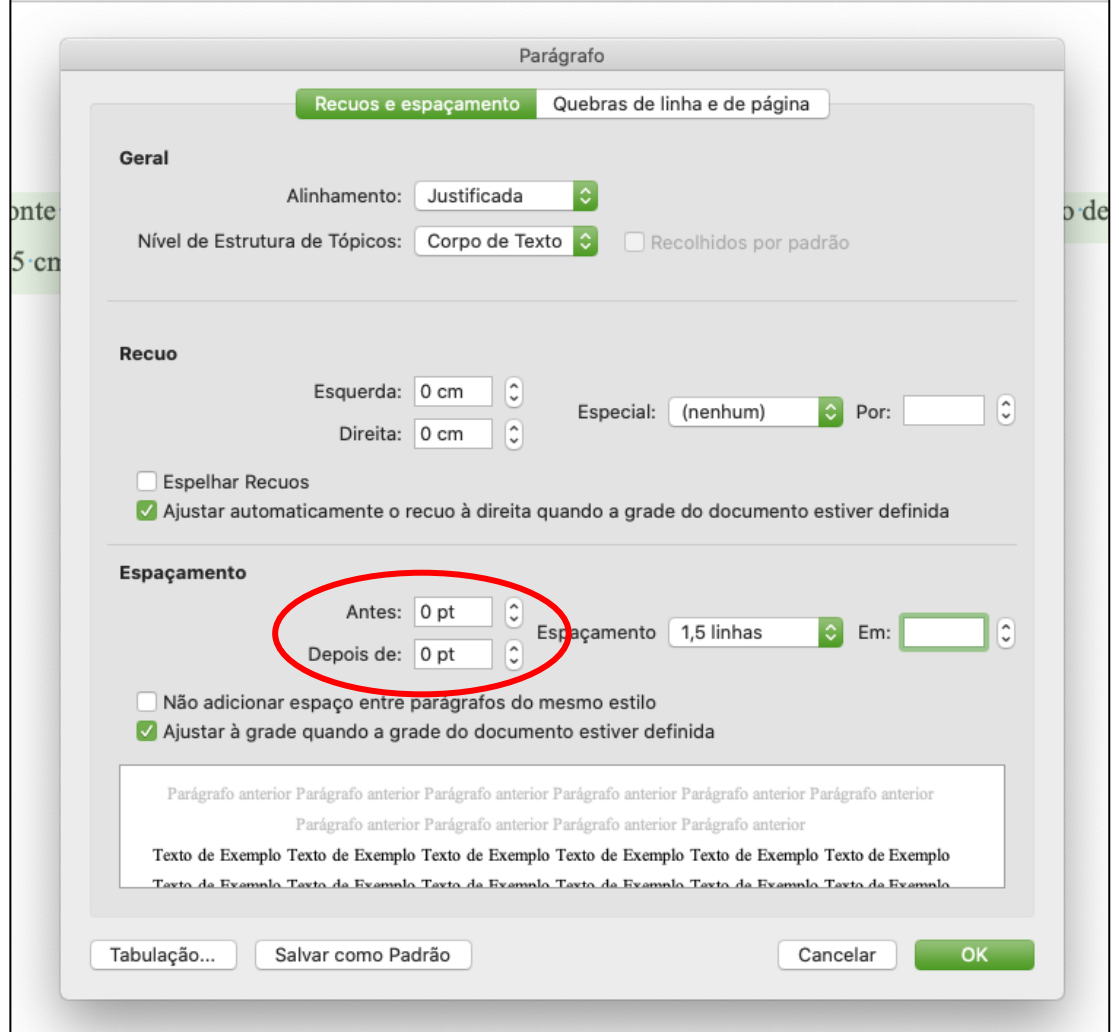

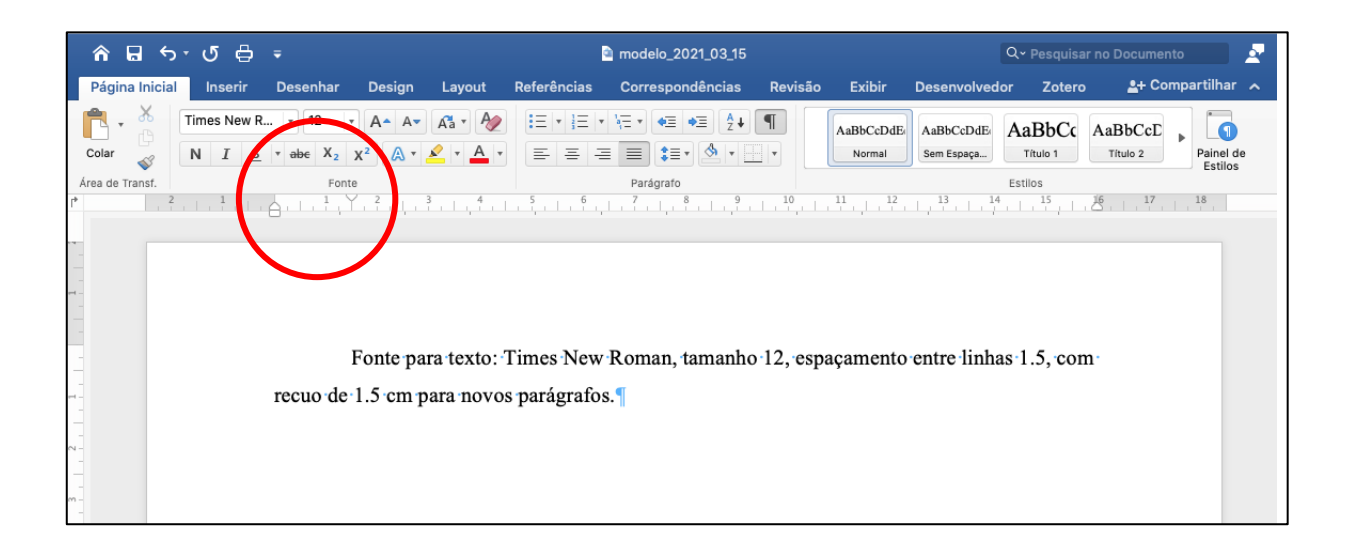

Configurar texto de citações: na barra "Página Inicial" você pode selecionar o tipo de fonte, tamanho, espaçamentos e recuo de 4 cm.

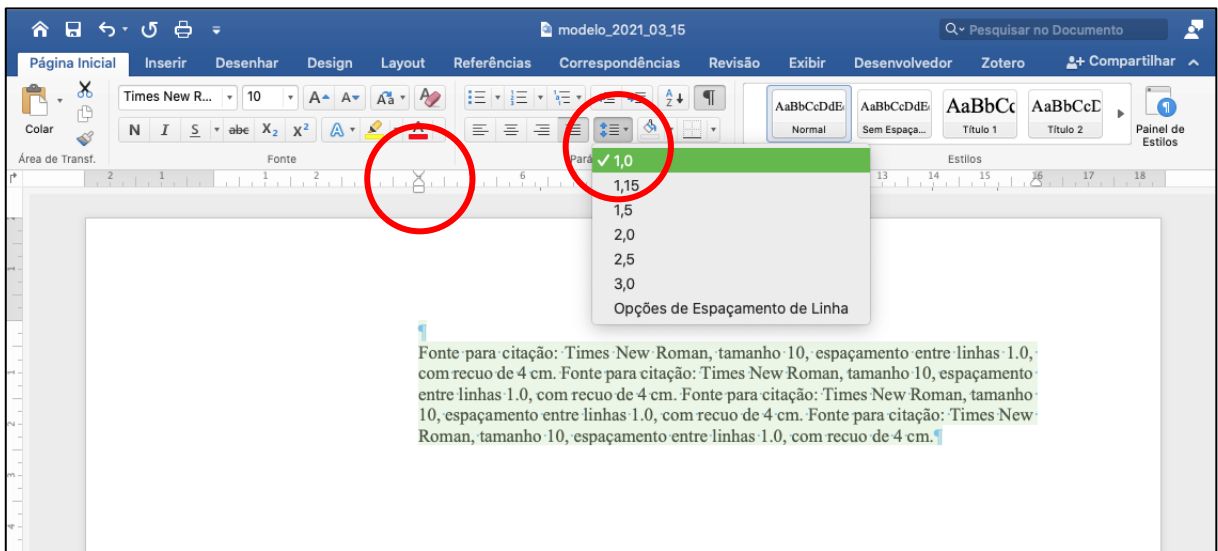

Numeração de páginas: em "Inserir", selecionar "Número da Página" para configurar.

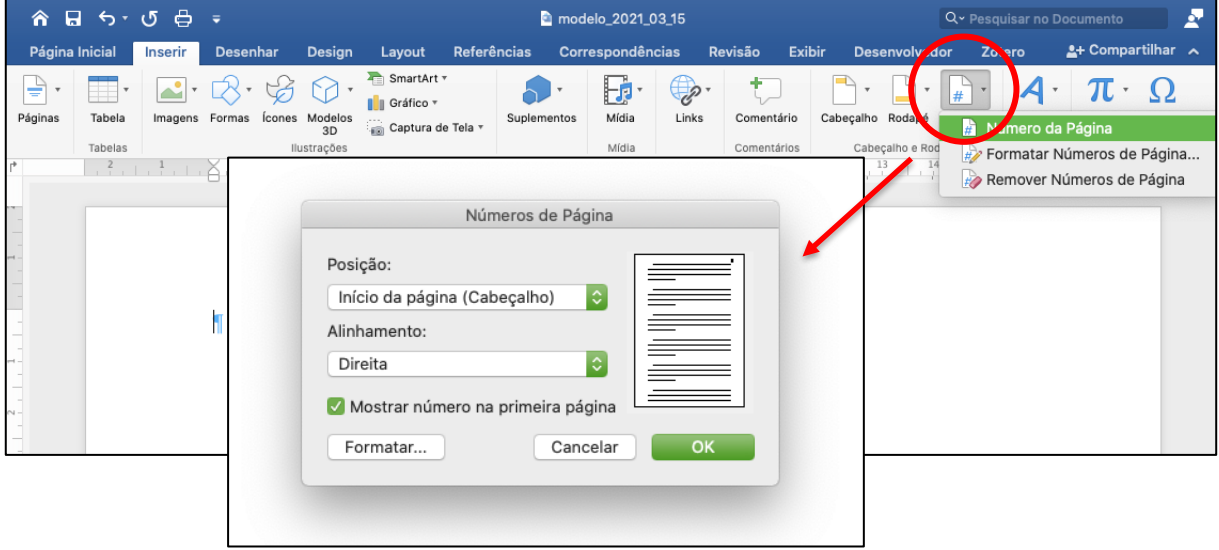

# <span id="page-21-0"></span>**7 APÊNDICE 2: EXEMPLOS**

O símbolo  $\frac{4}{5}$  é utilizado para sinalizar linha em branco para cada exemplo abaixo.

# **CAPA**

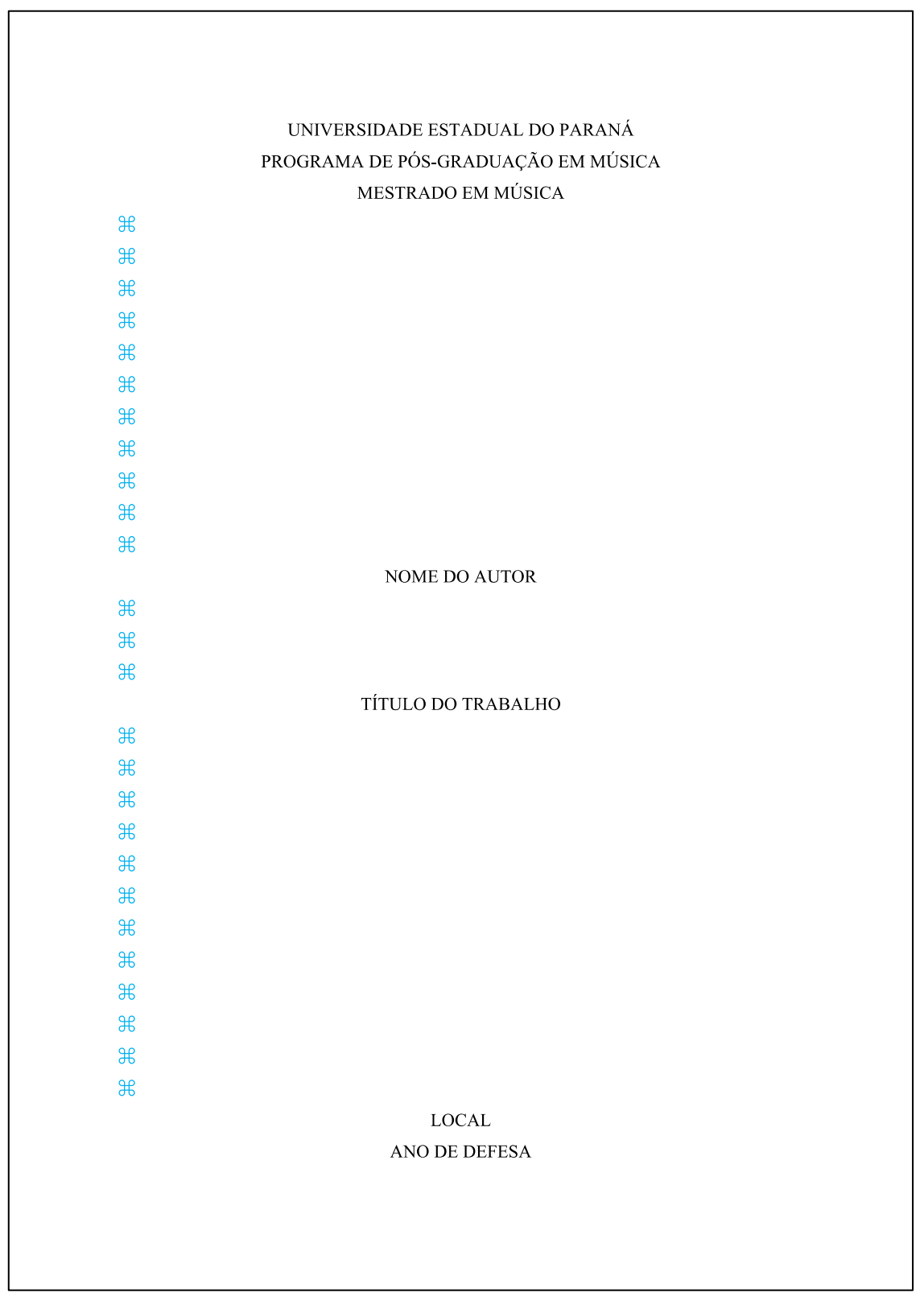

#### FOLHA DE ROSTO

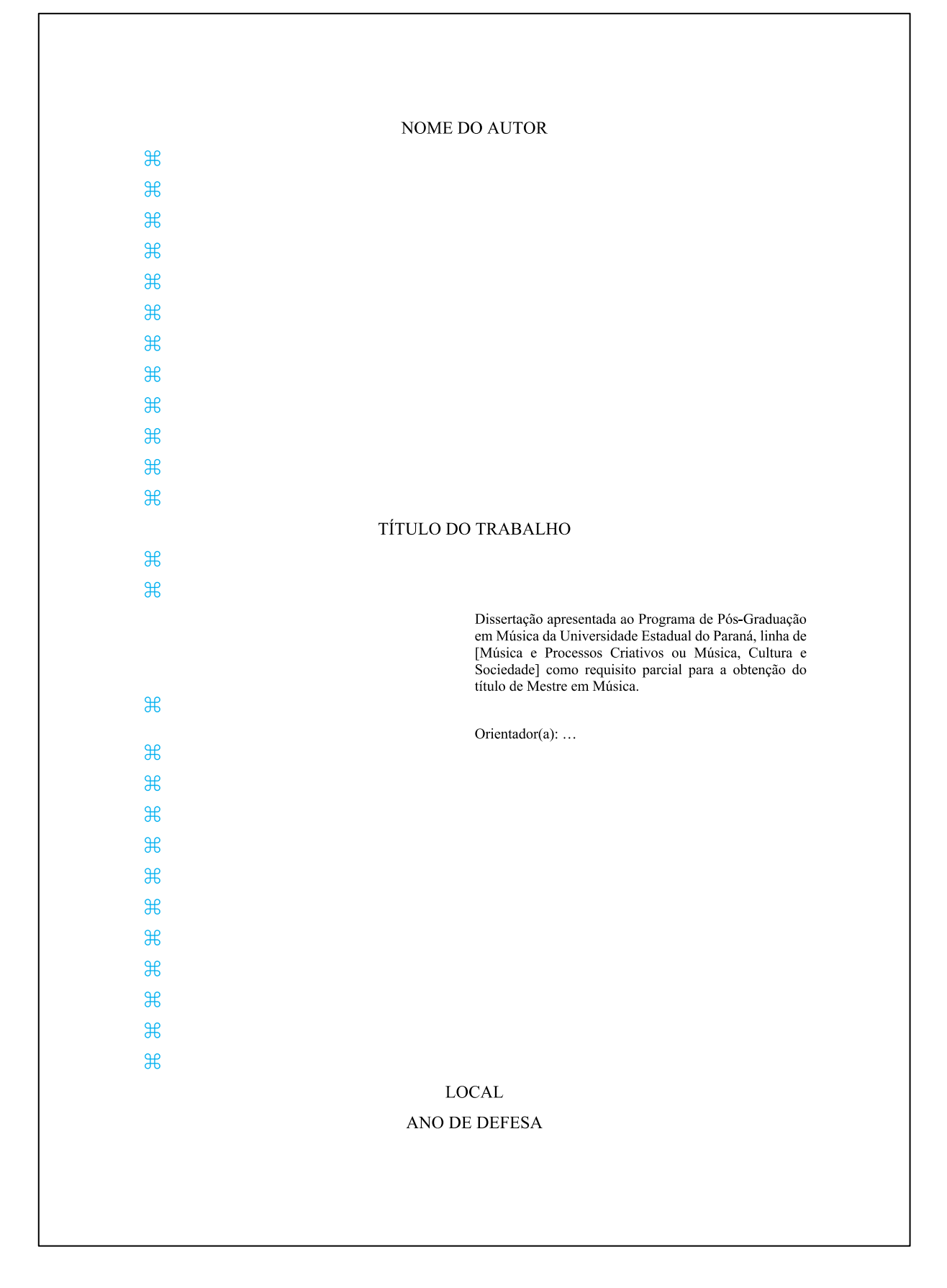

# TERMO DE APROVAÇÃO

 $\sqrt{ }$ 

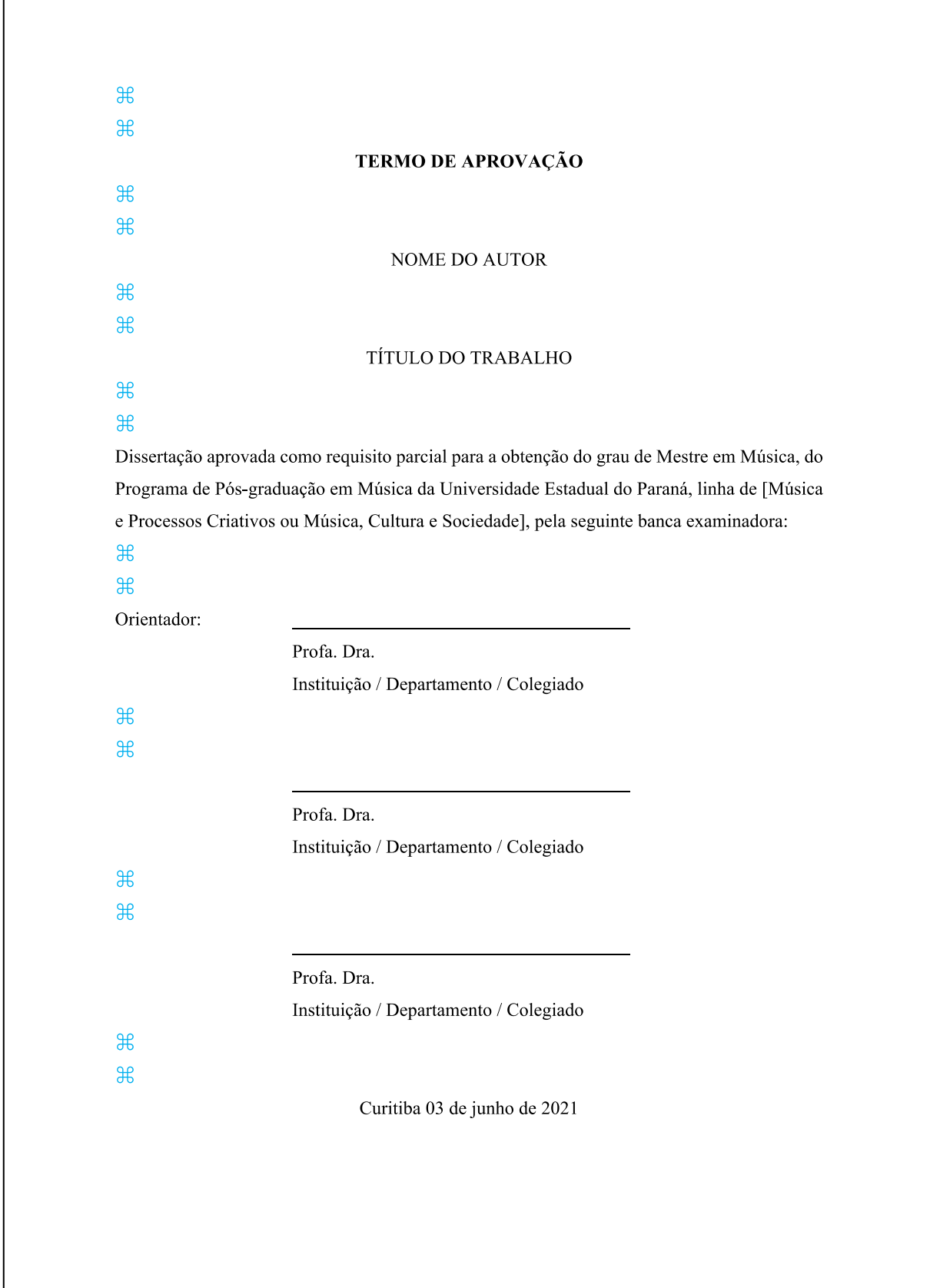

### DEDICATÓRIA

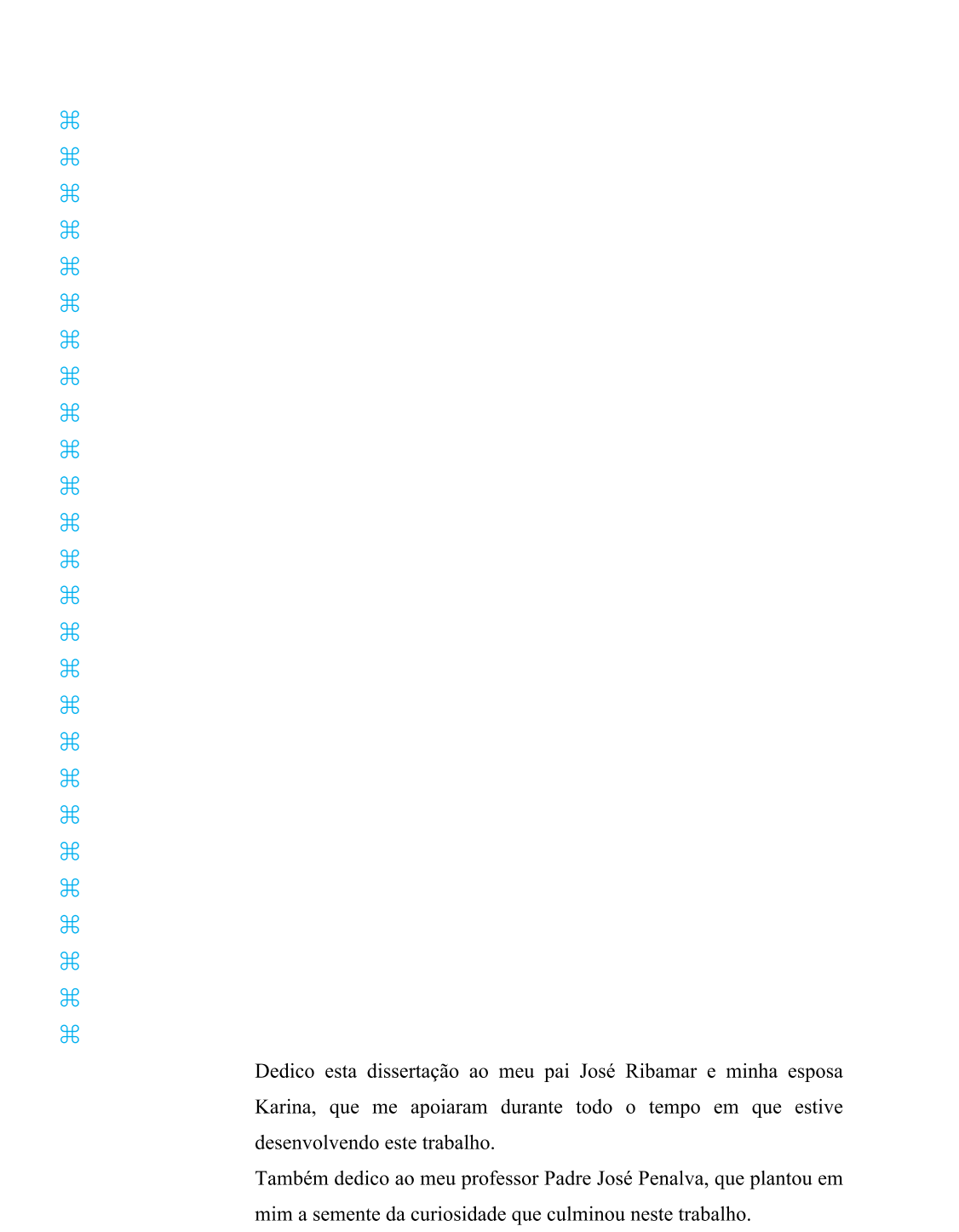

#### **AGRADECIMENTOS**

 $\mathcal{H}$  $\mathcal{H}$  $\mathcal{H}$  $\mathcal{H}$  $\mathcal{H}$  $\mathcal{H}$  $\mathcal{H}$  $\mathcal{H}$  $\mathcal{H}$ 

 $\mathcal{H}$  $\mathcal{H}$ 

#### **AGRADECIMENTOS**

#### $\mathcal{H}$

À Mãe Natureza por toda vida existente no planeta.

À professora Cristiane Otutumi, pela amizade, orientação e apoio na minha vida acadêmica.

Aos meus amigos Eduardo e Mônica, pelas festas estranhas em que conversávamos sobre o céu, a terra, a água e o ar.

Ao "Mengão", parte tão importante na minha vida fora da universidade!

À agente universitária Rosângela de Oliveira pela constante orientação com minha vida acadêmica dentro da universidade.

Ao meu gato Sheldon, pelas inúmeras horas de carinho nos momentos de ansiedade.

À bolsa de estudos DIEUWERTJE MEIJER pelo incrível apoio financeiro.

# EPÍGRAFE

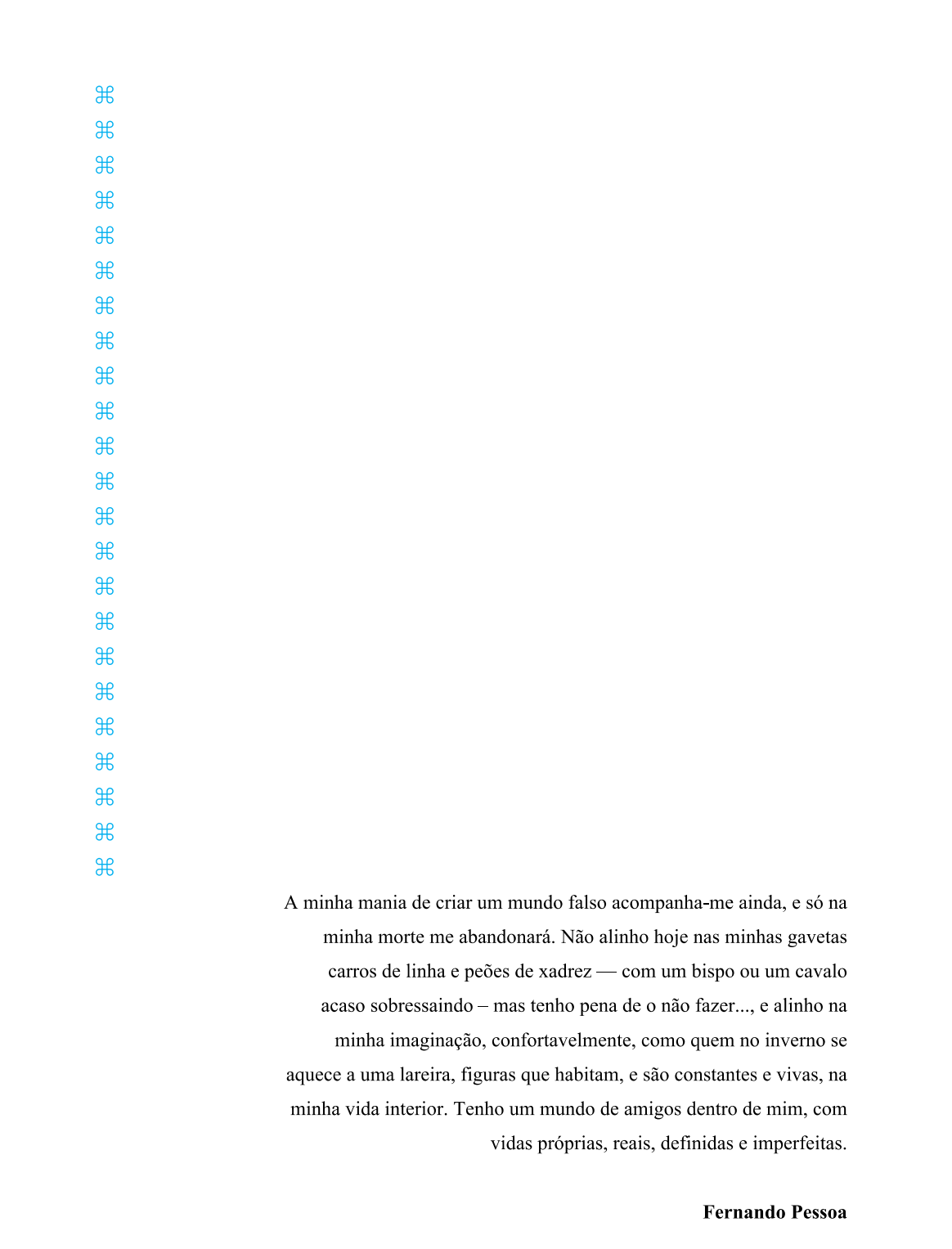

 $#$ 

#### **RESUMO**

Lorem ipsum dolor sit amet, consectetur adipiscing elit, sed do eiusmod tempor incididunt ut labore et dolore magna aliqua. Diam sollicitudin tempor id eu nisl nunc mi ipsum faucibus. Diam vulputate ut pharetra sit amet aliquam id diam. Adipiscing enim eu turpis egestas pretium aenean pharetra magna ac. Dui accumsan sit amet nulla facilisi morbi tempus iaculis urna. Amet mauris commodo quis imperdiet. Amet venenatis urna cursus eget nunc scelerisque viverra mauris in. Gravida arcu ac tortor dignissim convallis aenean. Amet mattis vulputate enim nulla aliquet. Dui nunc mattis enim ut tellus elementum. Adipiscing diam donec adipiscing tristique risus nec feugiat. Ultricies tristique nulla aliquet enim tortor at. Sit amet venenatis urna cursus eget. Tempus imperdiet nulla malesuada pellentesque elit eget. Sed arcu non odio euismod lacinia at quis. Egestas sed sed risus pretium. Facilisis gravida neque convallis a cras semper auctor neque. Ante in nibh mauris cursus mattis molestie a iaculis at. Cursus eget nunc scelerisque viverra. At tellus at urna condimentum mattis pellentesque id nibh tortor. Malesuada bibendum arcu vitae elementum curabitur vitae nunc. Proin fermentum leo vel orci porta non pulvinar neque. Quis viverra nibh cras pulvinar. Vulputate eu scelerisque felis imperdiet. Eu tincidunt tortor aliquam nulla facilisi cras. Quam adipiscing vitae proin sagittis nisl rhoncus mattis. Elementum sagittis vitae et leo duis. Massa sapien faucibus et molestie. Euismod in pellentesque massa placerat duis ultricies. Sapien et ligula ullamcorper malesuada proin. Varius quam quisque id diam vel quam elementum pulvinar etiam. Egestas diam in arcu cursus. Imperdiet massa tincidunt nunc pulvinar sapien. Purus ut faucibus pulvinar elementum integer enim neque volutpat ac. Maecenas accumsan lacus vel facilisis volutpat est velit egestas dui. Lorem donec massa sapien faucibus et. Volutpat odio facilisis mauris sit. Amet nisl purus in mollis nunc. Neque ornare aenean euismod elementum nisi. Nec tincidunt praesent semper feugiat nibh sed. Volutpat lacus laoreet non curabitur. Pretium quam vulputate dignissim suspendisse in est ante in nibh. Orci sagittis eu volutpat odio facilisis mauris. Ultricies mi eget mauris pharetra et ultrices. Cursus euismod quis viverra nibh. Lectus quam id leo in vitae. Praesent elementum facilisis leo vel fringilla. Vitae tempus quam pellentesque nec nam aliquam sem et. Orci nulla pellentesque dignissim enim sit amet venenatis. Nec feugiat in fermentum posuere urna nec tincidunt praesent. Ut enim blandit volutpat maecenas. Quisque sagittis purus sit amet volutpat consequat mauris. Nisl pretium fusce id velit ut. Proin fermentum leo vel orci porta non pulvinar neque. Quis viverra nibh cras pulvinar.

#### $\mathcal{H}$

Palavras-chave: termo 1; termo 2; termo 3; termo 4; termo 5.

 $#$ 

#### **ABSTRACT**

Lorem ipsum dolor sit amet, consectetur adipiscing elit, sed do eiusmod tempor incididunt ut labore et dolore magna aliqua. Diam sollicitudin tempor id eu nisl nunc mi ipsum faucibus. Diam vulputate ut pharetra sit amet aliquam id diam. Adipiscing enim eu turpis egestas pretium aenean pharetra magna ac. Dui accumsan sit amet nulla facilisi morbi tempus iaculis urna. Amet mauris commodo quis imperdiet. Amet venenatis urna cursus eget nunc scelerisque viverra mauris in. Gravida arcu ac tortor dignissim convallis aenean. Amet mattis vulputate enim nulla aliquet. Dui nunc mattis enim ut tellus elementum. Adipiscing diam donec adipiscing tristique risus nec feugiat. Ultricies tristique nulla aliquet enim tortor at. Sit amet venenatis urna cursus eget. Tempus imperdiet nulla malesuada pellentesque elit eget. Sed arcu non odio euismod lacinia at quis. Egestas sed sed risus pretium. Facilisis gravida neque convallis a cras semper auctor neque. Ante in nibh mauris cursus mattis molestie a iaculis at. Cursus eget nunc scelerisque viverra. At tellus at urna condimentum mattis pellentesque id nibh tortor. Malesuada bibendum arcu vitae elementum curabitur vitae nunc. Proin fermentum leo vel orci porta non pulvinar neque. Quis viverra nibh cras pulvinar. Vulputate eu scelerisque felis imperdiet. Eu tincidunt tortor aliquam nulla facilisi cras. Quam adipiscing vitae proin sagittis nisl rhoncus mattis. Elementum sagittis vitae et leo duis. Massa sapien faucibus et molestie. Euismod in pellentesque massa placerat duis ultricies. Sapien et ligula ullamcorper malesuada proin. Varius quam quisque id diam vel quam elementum pulvinar etiam. Egestas diam in arcu cursus. Imperdiet massa tincidunt nunc pulvinar sapien. Purus ut faucibus pulvinar elementum integer enim neque volutpat ac. Maecenas accumsan lacus vel facilisis volutpat est velit egestas dui. Lorem donec massa sapien faucibus et. Volutpat odio facilisis mauris sit. Amet nisl purus in mollis nunc. Neque ornare aenean euismod elementum nisi. Nec tincidunt praesent semper feugiat nibh sed. Volutpat lacus laoreet non curabitur. Pretium quam vulputate dignissim suspendisse in est ante in nibh. Orci sagittis eu volutpat odio facilisis mauris. Ultricies mi eget mauris pharetra et ultrices. Cursus euismod quis viverra nibh. Lectus quam id leo in vitae. Praesent elementum facilisis leo vel fringilla. Vitae tempus quam pellentesque nec nam aliquam sem et. Orci nulla pellentesque dignissim enim sit amet venenatis. Nec feugiat in fermentum posuere urna nec tincidunt praesent. Ut enim blandit volutpat maecenas. Quisque sagittis purus sit amet volutpat consequat mauris. Nisl pretium fusce id velit ut. Proin fermentum leo vel orci porta non pulvinar neque. Quis viverra nibh cras pulvinar.

 $\mathcal{H}$ 

Keywords: term 1; term 2; term 3; term 4; term 5.

#### LISTA DE ILUSTRAÇÕES

# $\mathcal{H}$

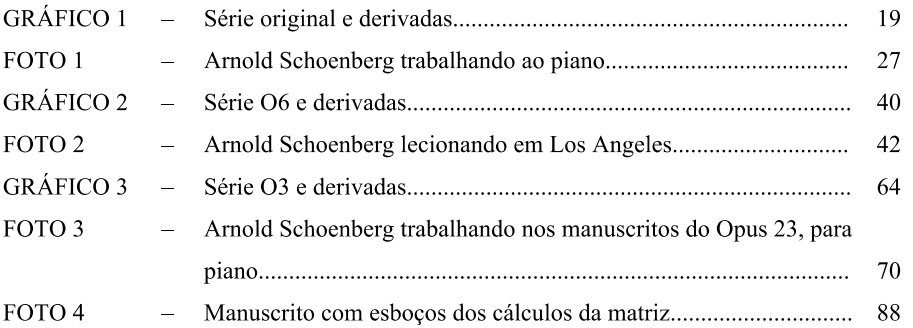

#### **LISTA DE TABELAS**

## $\mathcal{H}$

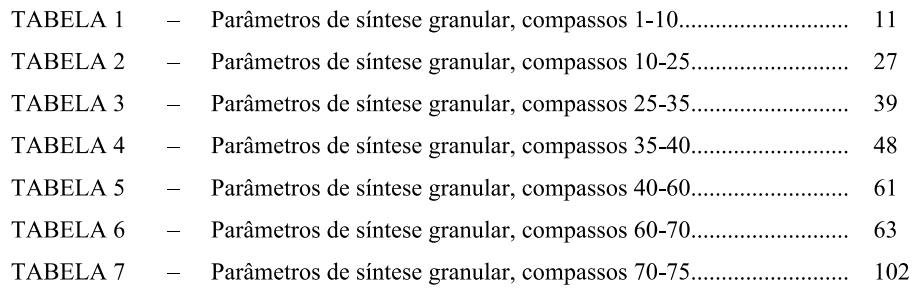

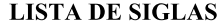

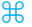

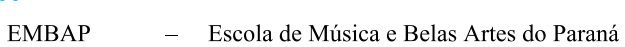

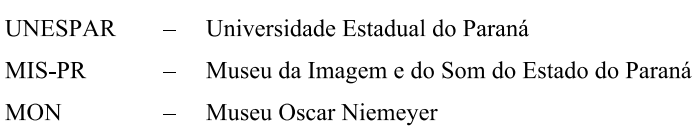

### LISTA DE ABREVIATURAS

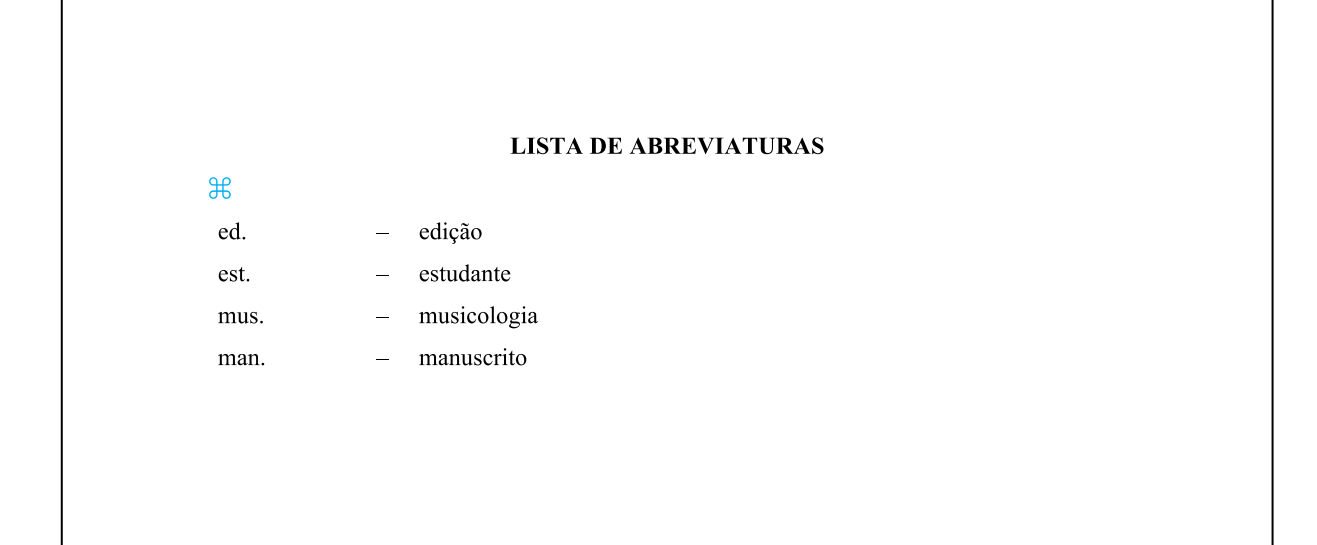

#### **LISTA DE SÍMBOLOS**

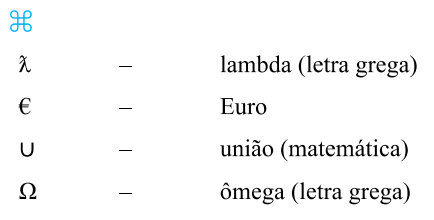

### SUMÁRIO

### **SUMÁRIO**

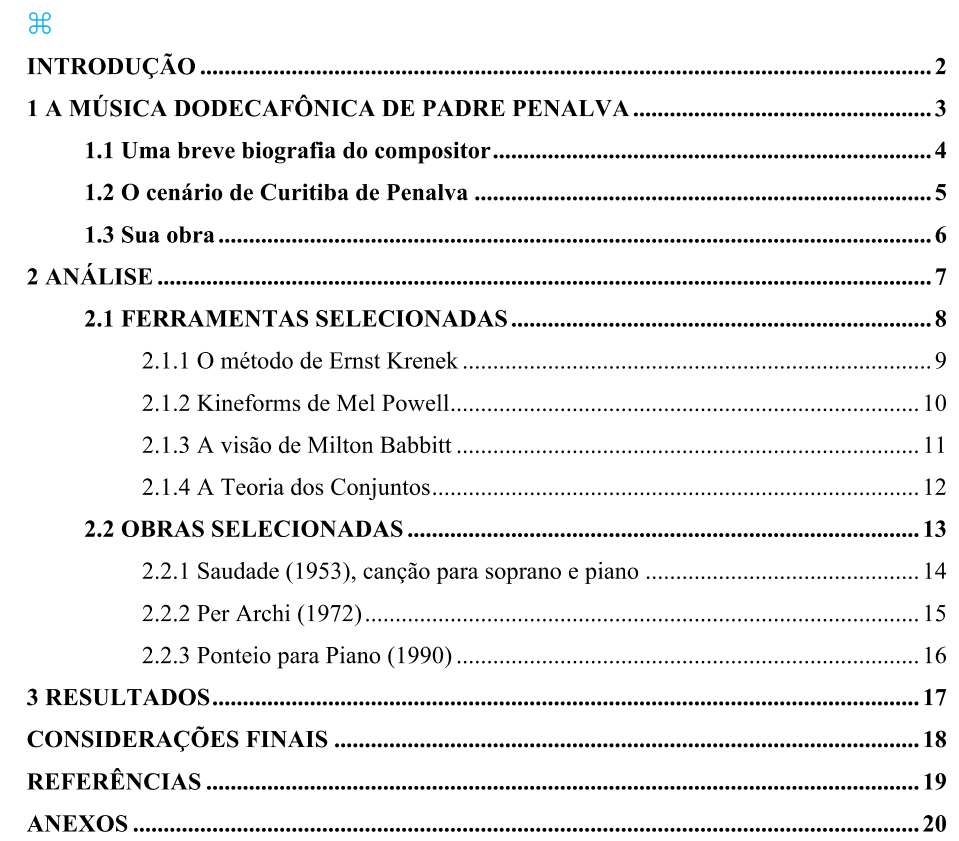

#### **INTRODUÇÃO**

#### $#$

Lorem ipsum dolor sit amet, consectetur adipiscing elit, sed do eiusmod tempor incididunt ut labore et dolore magna aliqua. Fringilla est ullamcorper eget nulla facilisi. Malesuada fames ac turpis egestas. Morbi non arcu risus quis varius. Scelerisque fermentum dui faucibus in ornare quam viverra orci sagittis. Mattis vulputate enim nulla aliquet porttitor lacus luctus. Blandit volutpat maecenas volutpat blandit aliquam etiam erat velit scelerisque. Nunc sed augue lacus viverra vitae congue eu consequat. Curabitur vitae nunc sed velit dignissim sodales ut eu sem. Id aliquet lectus proin nibh nisl condimentum. Varius quam quisque id diam vel quam elementum pulvinar etiam. Gravida dictum fusce ut placerat orci nulla pellentesque dignissim enim. Aliquet porttitor lacus luctus accumsan tortor posuere ac ut consequat. Ac orci phasellus egestas tellus rutrum tellus pellentesque eu tincidunt. Vel turpis nunc eget lorem dolor. Ipsum faucibus vitae aliquet nec ullamcorper sit. Tellus integer feugiat scelerisque varius morbi. Amet dictum sit amet justo. Fringilla urna porttitor rhoncus dolor purus non. Gravida in fermentum et sollicitudin ac orci phasellus egestas tellus.

In cursus turpis massa tincidunt dui ut ornare. Eu turpis egestas pretium aenean pharetra magna ac placerat. Blandit volutpat maecenas volutpat blandit aliquam etiam erat velit scelerisque. Eget nulla facilisi etiam dignissim diam quis enim. Rhoncus dolor purus non enim praesent elementum facilisis leo vel. Massa tempor nec feugiat nisl pretium fusce. In dictum non consectetur a erat nam at. Commodo viverra maecenas accumsan lacus. Pellentesque pulvinar pellentesque habitant morbi. Metus aliquam eleifend mi in nulla posuere sollicitudin aliquam ultrices. Et leo duis ut diam quam nulla. Vulputate mi sit amet mauris commodo quis imperdiet massa.

Tortor at auctor urna nunc id cursus metus. Viverra suspendisse potenti nullam ac tortor. Commodo quis imperdiet massa tincidunt nunc pulvinar sapien et ligula. Sem nulla pharetra diam sit amet nisl suscipit adipiscing. Pulvinar neque laoreet suspendisse interdum consectetur libero id faucibus. Neque volutpat ac tincidunt vitae semper quis. Egestas sed sed risus pretium quam. Lorem donec massa sapien faucibus et molestie ac feugiat sed. Felis donec et odio pellentesque diam volutpat commodo. In hac habitasse platea dictumst vestibulum rhoncus est. Condimentum lacinia quis vel eros donec ac. Aenean pharetra magna ac placerat vestibulum lectus mauris. Fringilla phasellus faucibus scelerisque eleifend donec pretium. Turpis massa sed elementum tempus egestas sed sed. Odio eu feugiat pretium nibh. Pellentesque habitant morbi tristique senectus et netus et. Dictum at tempor commodo ullamcorper a lacus. Ipsum nunc aliquet bibendum enim facilisis.

 $\overline{7}$ 

#### **DESENVOLVIMENTO**

#### $#$

In cursus turpis massa tincidunt dui ut ornare. Eu turpis egestas pretium aenean pharetra magna ac placerat. Blandit volutpat maecenas volutpat blandit aliquam etiam erat velit scelerisque. Eget nulla facilisi etiam dignissim diam quis enim. Rhoncus dolor purus non enim praesent elementum facilisis leo vel. Massa tempor nec feugiat nisl pretium fusce. In dictum non consectetur a erat nam at. Commodo viverra maecenas accumsan lacus. Pellentesque pulvinar pellentesque habitant morbi. Metus aliquam eleifend mi in nulla posuere sollicitudin aliquam ultrices. Et leo duis ut diam quam nulla. Vulputate mi sit amet mauris commodo quis imperdiet massa.

Tortor at auctor urna nunc id cursus metus. Viverra suspendisse potenti nullam ac tortor. Commodo quis imperdiet massa tincidunt nunc pulvinar sapien et ligula. Sem nulla pharetra diam sit amet nisl suscipit adipiscing. Pulvinar neque laoreet suspendisse interdum consectetur libero id faucibus. Neque volutpat ac tincidunt vitae semper quis. Egestas sed sed risus pretium quam. Lorem donec massa sapien faucibus et molestie ac feugiat sed. Felis donec et odio pellentesque diam volutpat commodo. In hac habitasse platea dictumst vestibulum rhoncus est. Condimentum lacinia quis vel eros donec ac. Aenean pharetra magna ac placerat vestibulum lectus mauris. Fringilla phasellus faucibus scelerisque eleifend donec pretium. Turpis massa sed elementum tempus egestas sed sed. Odio eu feugiat pretium nibh. Pellentesque habitant morbi tristique senectus et netus et. Dictum at tempor commodo ullamcorper a lacus. Ipsum nunc aliquet bibendum enim facilisis.

 $\mathcal{H}$ 

Sed egestas egestas fringilla phasellus. Aliquam etiam erat velit scelerisque in dictum non. Velit scelerisque in dictum non. Metus aliquam eleifend mi in. Nisl vel pretium lectus quam id leo in. Tempor orci eu lobortis elementum nibh tellus molestie nunc. Sit amet aliquam id diam maecenas ultricies mi eget mauris. Aliquet nec ullamcorper sit amet risus nullam. Pellentesque elit ullamcorper dignissim cras tincidunt lobortis feugiat. Nisl pretium fusce id velit ut tortor pretium viverra.

 $#$ 

Consectetur adipiscing elit pellentesque habitant morbi. Velit aliquet sagittis id consectetur purus ut faucibus. Sit amet consectetur adipiscing elit duis tristique sollicitudin nibh sit. Sed sed risus pretium quam. Lectus urna duis convallis convallis tellus id. Tempus quam pellentesque nec nam. Scelerisque fermentum dui faucibus in. Cursus eget nunc scelerisque viverra mauris. Nunc aliquet bibendum enim facilisis gravida. Tristique sollicitudin nibh sit amet. Morbi enim nunc faucibus a pellentesque sit amet. Tincidunt tortor aliquam nulla facilisi cras ferm nulla pellentesque dignissim enim sit amet. In eu mi bibendum neque.

 $55$ 

37

#### **CONCLUSÃO**

#### $#$

Faucibus interdum posuere lorem ipsum dolor sit amet. Ut venenatis tellus in metus vulputate eu scelerisque. Cras ornare arcu dui vivamus arcu. Tempus urna et pharetra pharetra massa massa ultricies mi. Porttitor massa id neque aliquam vestibulum morbi blandit cursus risus. Consectetur libero id faucibus nisl tincidunt eget nullam non nisi. Lacus laoreet non curabitur gravida arcu. Faucibus nisl tincidunt eget nullam non nisi est sit amet. Diam vulputate ut pharetra sit amet aliquam id diam maecenas. Arcu dictum varius duis at. Auctor augue mauris augue neque gravida. Diam vel quam elementum pulvinar etiam non quam lacus. Mauris sit amet massa vitae. Eget velit aliquet sagittis id consectetur purus ut. Duis at tellus at urna. Egestas maecenas pharetra convallis posuere morbi leo urna. Rhoncus urna neque viverra justo. Eget nullam non nisi est sit.

Urna duis convallis convallis tellus id interdum velit laoreet. Aliquam sem fringilla ut morbi tincidunt augue interdum velit euismod. Vel turpis nunc eget lorem. Nascetur ridiculus mus mauris vitae ultricies leo. Auctor neque vitae tempus quam pellentesque nec nam aliquam sem. Dapibus ultrices in iaculis nunc. Amet mauris commodo quis imperdiet massa. Nulla facilisi nullam vehicula ipsum a arcu. Metus aliquam eleifend mi in nulla posuere. Tellus cras adipiscing enim eu turpis egestas pretium. Elit ut aliquam purus sit amet luctus. Et malesuada fames ac turpis egestas maecenas pharetra convallis posuere. Porttitor massa id neque aliquam vestibulum morbi. Sed risus ultricies tristique nulla aliquet enim. Montes nascetur ridiculus mus mauris vitae ultricies leo. Blandit aliquam etiam erat velit scelerisque in dictum. Faucibus scelerisque eleifend donec pretium vulputate sapien nec sagittis. Fermentum posuere urna nec tincidunt praesent semper feugiat nibh sed. Malesuada proin libero nunc consequat. At volutpat diam ut venenatis tellus in metus vulputate.

Sed egestas egestas fringilla phasellus. Aliquam etiam erat velit scelerisque in dictum non. Velit scelerisque in dictum non. Metus aliquam eleifend mi in. Nisl vel pretium lectus quam id leo in. Tempor orci eu lobortis elementum nibh tellus molestie nunc. Sit amet aliquam id diam maecenas ultricies mi eget mauris. Aliquet nec ullamcorper sit amet risus nullam. Pellentesque elit ullamcorper dignissim cras tincidunt lobortis feugiat. Nisl pretium fusce id velit ut tortor pretium viverra.

Nibh cras pulvinar mattis nunc. A cras semper auctor neque vitae tempus quam. Bibendum enim facilisis gravida neque. Dignissim cras tincidunt lobortis feugiat vivamus at. Molestie ac feugiat sed lectus vestibulum mattis ullamcorper. Neque sodales ut etiam sit amet nisl purus. Fusce ut placerat orci nulla pellentesque dignissim enim sit amet.

 $90$ 

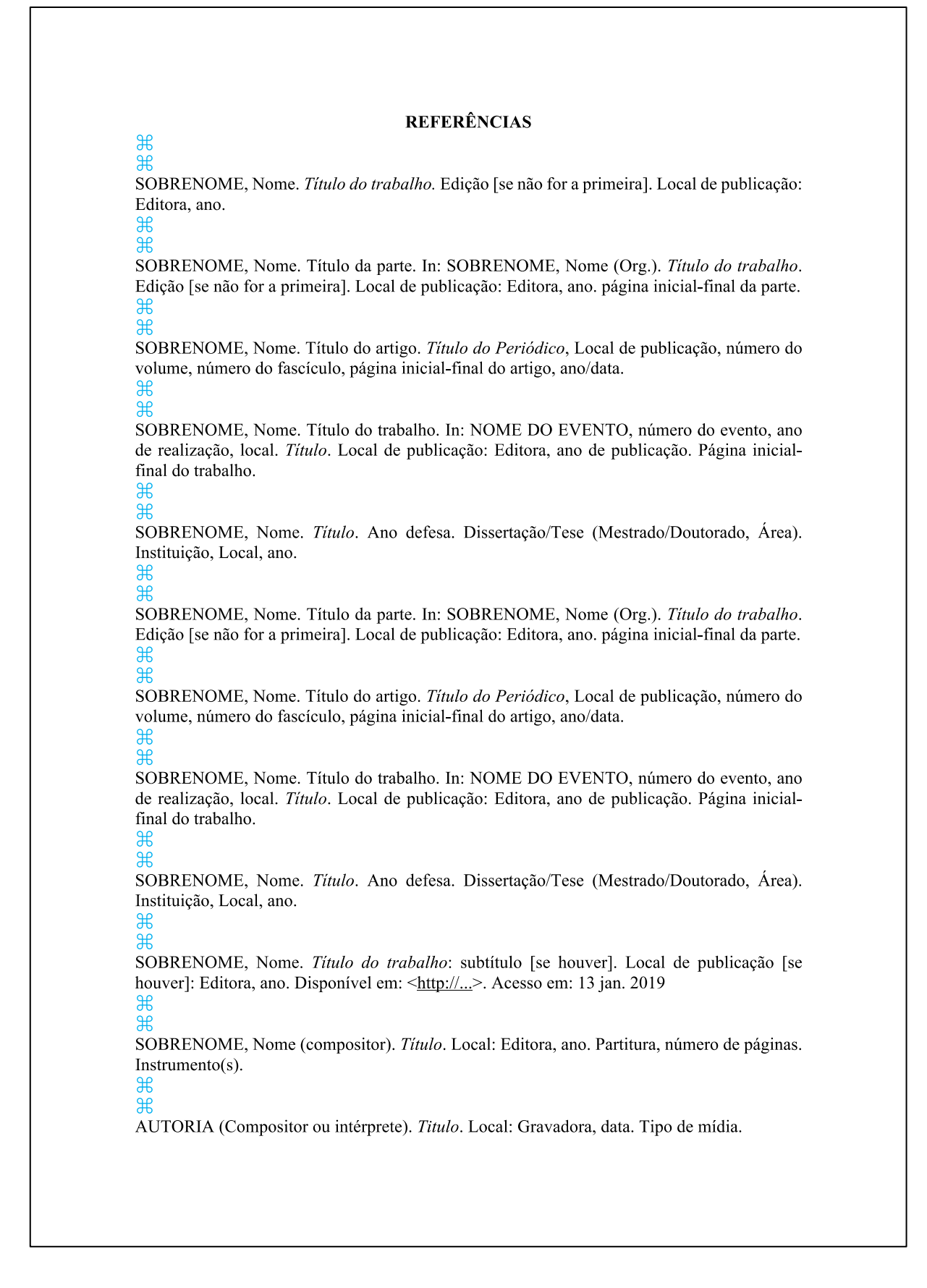